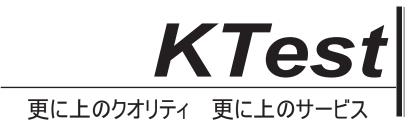

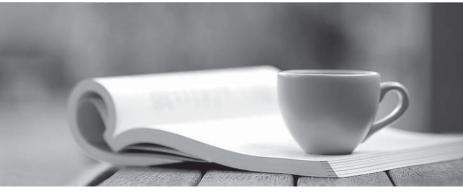

問題集

http://www.ktest.jp 1年で無料進級することに提供する

# Exam : TB0-121

# Title: TIBCO ActiveMatrix BPMSolution Designer

# Version : Demo

1. Which type of file is used to deploy processes to the ActiveMatrix BPM server node?

A. DAA

- B. EAR
- C. JAR
- D. MAA

Answer: C

### 2.DRAG DROP

Match each icon with its description.

| (place icon here)                                  | (place icon here)                                                     | (place icon here)                                          | (place icon here)                                                                              |
|----------------------------------------------------|-----------------------------------------------------------------------|------------------------------------------------------------|------------------------------------------------------------------------------------------------|
| he work item is being offered to<br>ou to work on. | A work item with an allocated state<br>appears only in your work list | The work item is currently opened<br>and locked by a user. | The work item was opened, some<br>work was performed on it, then<br>closed without sukmitting. |
| •                                                  | ~                                                                     | 6                                                          | 0                                                                                              |

#### Answer:

|                                                      | ~                                                                     | 6                                                          | ٥                                                                                              |
|------------------------------------------------------|-----------------------------------------------------------------------|------------------------------------------------------------|------------------------------------------------------------------------------------------------|
| The work item is being offered to<br>you to work on. | A work item with an allocated state<br>appears only in your work list | The work item is currently opened<br>and locked by a user. | The work item was opened, some<br>work was performed on it, then<br>closed without submitting. |
| •                                                    | ~                                                                     |                                                            | 0                                                                                              |

3.A process with multiple parallel branches from a single path must converge into a single path. When the activities in one branch are completed and reach the point of convergence, control must be passed to the single path without waiting for the other branches to complete.

Which Workflow Control Pattern should be used to achieve this functionality?

- A. Structured Discriminator
- B. Cancelling Discriminator
- C. Structured Synchronizing Merge
- D. Multi-Merge

#### Answer: A

#### 4.Click the Exhibit button.

| Propertie | s 83      | 🖞 Problems) 🗣 Fragments) 🔍 🖓 🖬        |
|-----------|-----------|---------------------------------------|
| 👗 Custo   | mer Nam   | e (CustName)                          |
| General   | Name;     | CustName Rename                       |
| Rules     | Label:    | Customer Name                         |
|           | Mode:     | O In O Out ⊙ In / Out                 |
|           | Туре:     | Text<br>Length: 50 Decimal Places: NA |
|           | Bindings: |                                       |
|           |           |                                       |

Which two options are available when adding a binding to a form parameter in TIBCO Business Studio? (Choose two.)

- A. Is Updated By
- B. Synchronizes With
- C. Externally Updated
- D. Scripted

#### Answer: A,B

5. Which requirement must be met by User tasks that are chained together?

- A. They must be offered to different participants.
- B. They must have Offer to All as their distribution strategy.
- C. They must have Offer to One as their distribution strategy.
- D. They must be allocated to different participants.

#### Answer: B

6. Which two types of Work Distribution Models are supported by ActiveMatrix 3PW (Choose two)

- A. Pulled Distribution
- B. Pushed Distribution
- C. Allocated Distribution
- D. Random Distribution

#### Answer: A,B

7.When importing processes, what are two supported import formats in TIBCO Business Studio? (Choose two.)

A. BST

B. Archive

- C. XFR
- D. MAA

Answer: A,C

8. Which two statements are true about TIBCO Business Studio Asset Central? (Choose two.)

- A. It only allows for multiple versions of projects to be retained in the local workspace.
- B. It allows for multiple versions of projects to be shared between multiple users via a source control server
- C. It requires that process designers are permanently connected to the source control server.
- D. It allows for a project to be checked out of the source control server and modified offline.

# Answer: B,D

9. Which two statements are true when you suspend a process instance? (Choose two.)

- A. All work items are suspended, except in a Supervisor Work View.
- B. If a work item is open when the process instance is suspended, the work item can still be submitted.
- C. All work items remain in an allocated state until the process instance is resumed.
- D. All suspended work items become hidden in the work item list.

# Answer: A,D

10. Which two functions are available to the user when using a Supervisor Work View? (Choose two.)

- A. Allocate selected work items to self
- B. pend selected work items
- C. Cancel selected work items
- D. Allocate selected work items to offer set
- E. Open selected work items

# Answer: C,D

- 11.Which two statements are true about scripts? (Choose two.)
- A. A script can be associated with a multi-instance task.
- B. Business analysis capability is required to enter JavaScript to a Script task
- C. It is possible to highlight all tasks that contain scripts in a process.
- D. A script can be executed on a Start Timer Event.

# Answer: B,D

- 12. Which two statements are true about Organization Models? (Choose two.)
- A. They can be configured against multiple LDAPs.
- B. They cannot be deployed independently of BPM applications.
- C. They are optional if the BPM application is fully automated.
- D. They can be shared by multiple BPM applications.

# Answer: B,C

- 13.What are two uses of form bindings? (Choose two.)
- A. To update a control property, based on a control value

- B. To associate a rule with a private or shared action
- C. To associate a control value with a form parameter
- D. To update a rule, based on a form event
- E. To allow an action to be shared with multiple rules

#### Answer: A,C

14.Click the Exhibit button.

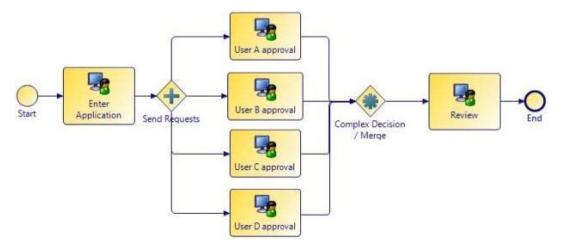

In this scenario, the Complex Decision / Merge is configured as follows:

Join Type = Continue When 'n' Parallel Flows Arrive

Parallel Split Gateway = Send Requests

Number of Incoming Flow = 3

What happens when the process is run?

A. When any three of the Approval tasks has completed, one copy of the Review task will be sent out. The remaining Approval task will be processed then ignored.

B. When any three of the Approval tasks has completed, one copy of the Review task will be sent out. The remaining Approval task will be cancelled immediately.

C. When each of the first three Approval tasks completes, one copy of the Review task will be sent out, resulting in three Review tasks. The remaining Approval task will be processed then ignored.

D. When each of the first three Approval tasks completes, one copy of the Review task will be sent out, resulting in three Review tasks. The remaining Approval task will be cancelled immediately. **Answer:** A

15. Which statement is true when the User task's specified distribution method is Offer to All?

- A. The work item is available to all users who are members of the specified organizational entity.
- B. The work item is distributed to, and completed by all members of the specified organizational entity.
- C. Work items are distributed to members of the specified organizational entity in strict rotational order.
- D. Work items are distributed to members of the specified organizational entity in random order.

#### Answer: A